# Web Crawling

Introduction to Information Retrieval INF 141/ CS 121 Donald J. Patterson

Content adapted from Hinrich Schütze <a href="http://www.informationretrieval.org">http://www.informationretrieval.org</a>

### Web Crawling Outline

### Overview

- Introduction
- URL Frontier
- Robust Crawling

Elise 3

• DNS

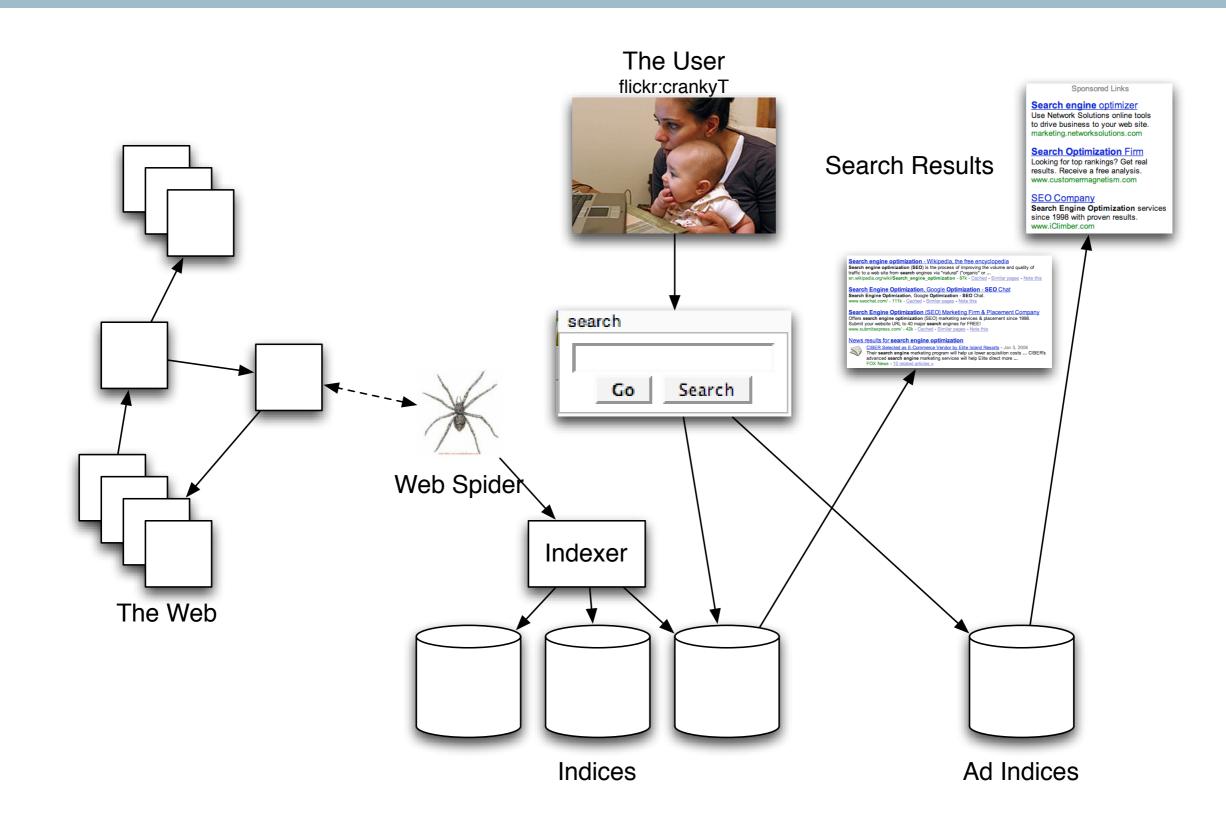

### The basic crawl algorithm

- Initialize a queue of URLs ("seed" URLs)
- Repeat
  - Remove a URL from the queue
  - Fetch associated page
  - Parse and analyze page
  - Store representation of page
  - Extract URLs from page and add to queue

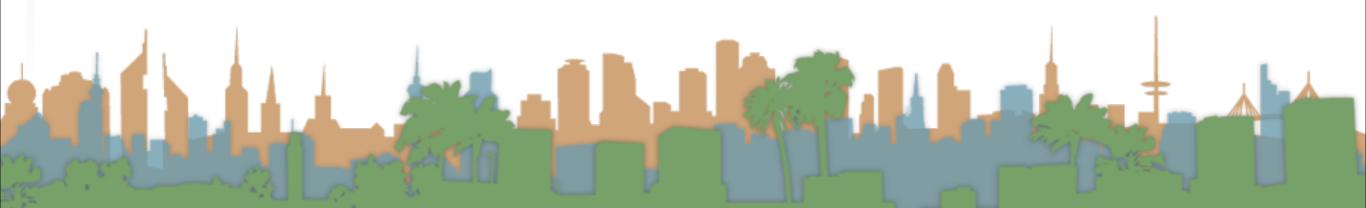

### Crawling the web

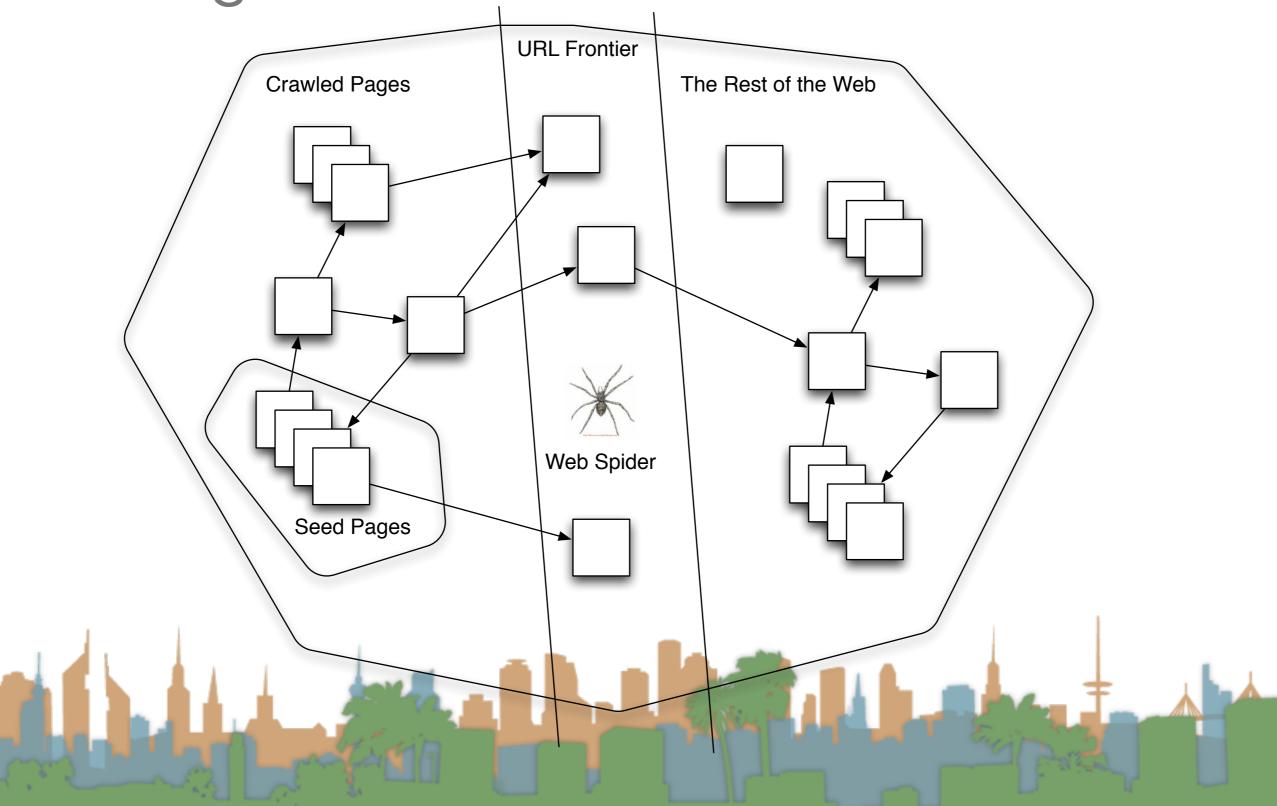

### Basic Algorithm is not reality...

- Real web crawling requires multiple machines
  - All steps distributed on different computers
- Even Non-Adversarial pages pose problems
  - Latency and bandwidth to remote servers vary
  - Webmasters have opinions about crawling their turf
    - How "deep" in a URL should you go?
  - Site mirrors and duplicate pages

Don't hit a server too often

### Basic Algorithm is not reality...

- Adversarial Web Pages
  - Spam Pages
  - Spider Traps (<u>http://www.devin.com/sugarplum/</u>)
    - Find crawlers that don't respect robots.txt files
      - spammers
    - Griefing
    - Naturally occurring
      - Calendars

## Minimum Characteristics for a Web Crawler

- Be Polite:
  - Respect implicit and explicit terms on website
  - Crawl pages you're allowed to
  - Respect "robots.txt" (more on this coming up)
- Be Robust
  - Handle traps and spam gracefully

### Desired Characteristics for a Web Crawler

- Be a distributed systems
  - Run on multiple machines
- Be scalable
  - Adding more machines allows you to crawl faster
- Be Efficient
  - Fully utilize available processing and bandwidth
- Focus on "Quality" Pages
  - Crawl good information first

### Desired Characteristics for a Web Crawler

- Support Continuous Operation
  - Fetch fresh copies of previously crawled pages
- Be Extensible
  - Be able to adapt to new data formats, protocols, etc.
  - Today it's AJAX, tomorrow it's HTML6, then....

### Updated Crawling picture

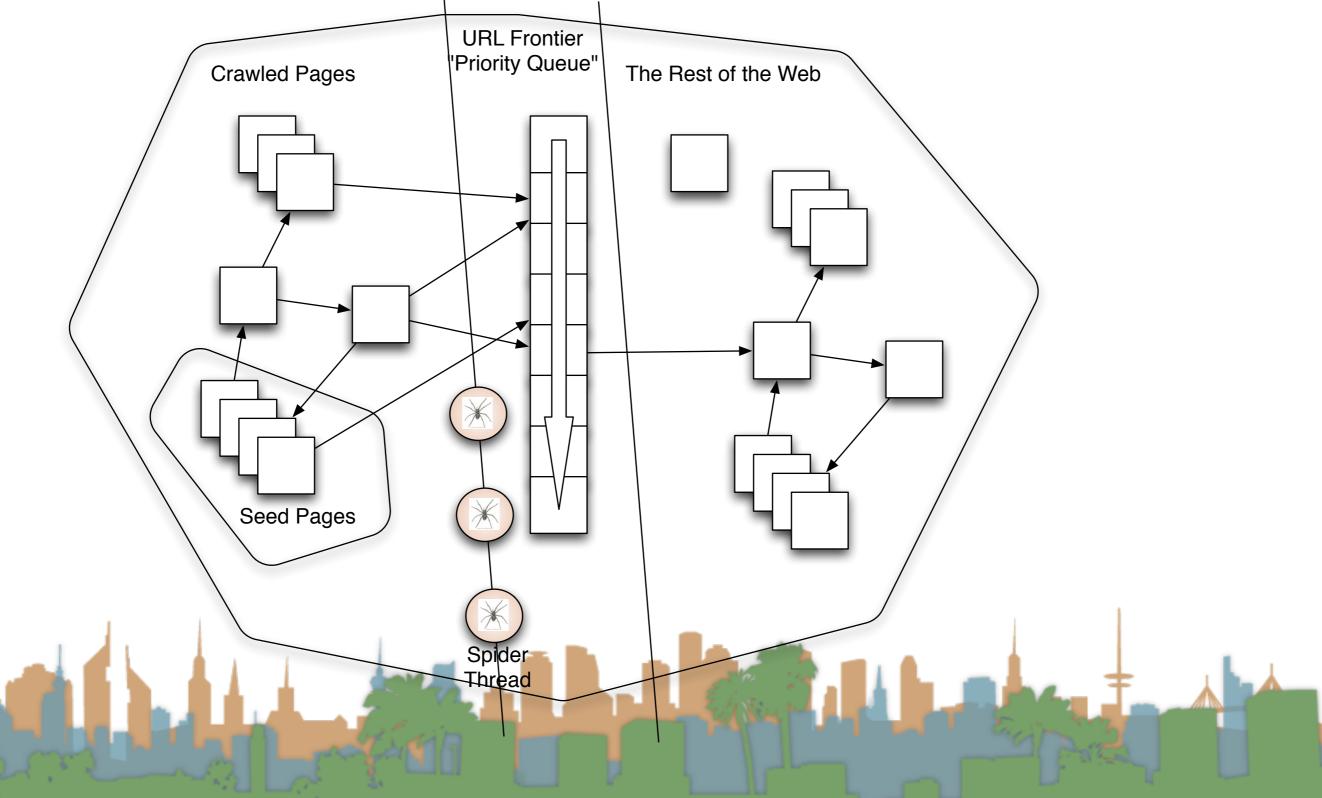

• Frontier Queue might have multiple pages from the same host

Elise Fr

- These need to be load balanced ("politeness")
- All crawl threads should be kept busy

- It is easy enough for a website to block a crawler
- Explicit Politeness
  - "Robots Exclusion Standard"
    - Defined by a "robots.txt" file maintained by a webmaster
    - What portions of the site can be crawled.
      - Irrelevant, private or other data excluded.
    - Voluntary compliance by crawlers.
    - Based on regular expression matching

### Politeness?

- Explicit Politeness
  - "Sitemaps"
    - Introduced by Google, but open standard
    - XML based
    - Allows webmasters to give hints to web crawlers:
      - Location of pages (URL islands)
      - Relative importance of pages
      - Update frequency of pages

Sitemap location listed in robots.txt

- Implicit Politeness
  - Even without specification avoid hitting any site too often
  - It costs bandwidth and computing resources for host.

| Statistics for:<br>djp3.net                          | Last Update:<br>Reported period: | 14 Jan 2008 - 02:59<br>- Year - 💌 2007 |             | S         | peakeasy <sup>.</sup> |  |  |
|------------------------------------------------------|----------------------------------|----------------------------------------|-------------|-----------|-----------------------|--|--|
| Summary<br>When:<br>Monthly history<br>Days of month | Back to main page                |                                        |             |           |                       |  |  |
| Days of week                                         | Robots/Spiders visitors          |                                        |             |           |                       |  |  |
| Hours                                                | 30 different robots              |                                        | Hits        | Bandwidth | Last visit            |  |  |
| Who:                                                 | Googlebot                        |                                        | 1393868+104 | 5.11 GB   | 31 Dec 2007 - 23:50   |  |  |
| Countries<br>Full list                               | Inktomi Slurp                    |                                        | 36668+221   | 554.25 MB | 31 Dec 2007 - 23:55   |  |  |
| Hosts                                                | MSNBot                           |                                        | 19522+2     | 699.90 MB | 28 Dec 2007 - 08:01   |  |  |
| Image: Full list                                     | Unknown robot (identifie         | ed by 'crawl')                         | 15949+13    | 89.34 MB  | 31 Dec 2007 - 22:24   |  |  |
| Last visit Unresolved IP Address                     | AskJeeves                        |                                        | 7016+1      | 106.29 MB | 31 Dec 2007 - 23:49   |  |  |
| Robots/Spiders visitors                              |                                  |                                        | 2701        | 100.29 MB | 31 Dec 2007 - 23:49   |  |  |
| 🗷 Full list                                          | Google AdSense                   |                                        |             |           |                       |  |  |
| 🗉 Last visit                                         | psbot                            |                                        | 2268+1      | 80.48 MB  | 31 Dec 2007 - 09:59   |  |  |
| Navigation:<br>Visits duration                       | Unknown robot (identifie         | ed by 'robot')                         | 930+1       | 19.10 MB  | 31 Dec 2007 - 09:34   |  |  |
| File type                                            | Turn It In                       |                                        | 350+1       | 6.32 MB   | 03 Sep 2007 - 15:44   |  |  |
| Viewed                                               | BaiDuSpider                      |                                        | 300         | 10.22 MB  | 26 Nov 2007 - 07:32   |  |  |
| Full list                                            | GigaBot                          |                                        | 243         | 5.27 MB   | 30 Dec 2007 - 05:06   |  |  |
| Entry<br>Exit                                        | Scooter                          |                                        | 90+3        | 288.75 KB | 27 Nov 2007 - 14:30   |  |  |
| Operating Systems                                    | PhpDig                           |                                        | 91          | 2.28 MB   | 21 Oct 2007 - 09:51   |  |  |
| Versions                                             | WISENutbot                       |                                        | 76          | 1.94 MB   | 13 Jan 2007 - 14:04   |  |  |
| Unknown     Browsers                                 | Magpie                           |                                        | 25          | 43.48 KB  | 24 Dec 2007 - 00:51   |  |  |
| Versions                                             |                                  | ed by hit on 'robots.txt')             | 0+16        | 4.38 KB   | 14 Nov 2007 - 03:43   |  |  |
| Unknown     Referers:                                | EchO!                            |                                        | 14          | 287.09 KB | 27 Dec 2007 - 13:56   |  |  |
| Origin                                               | Internet Shinchakubin            |                                        | 13          | 385.03 KB | 27 Nov 2007 - 15:23   |  |  |
| Refering search engines                              | BBot                             |                                        | 10          | 146.35 KB | 13 Jun 2007 - 15:17   |  |  |
| Refering sites                                       |                                  |                                        |             |           |                       |  |  |
| Search                                               | arks                             |                                        | 8           | 142.24 KB | 27 Nov 2007 - 12:25   |  |  |
| Search Keyphrases Search Keywords                    | MSIECrawler                      |                                        | 8           | 263.02 KB | 26 Dec 2007 - 11:16   |  |  |
| m ordinen iveyworda                                  | The Buthese Behad                |                                        | F           | 400 04 KD | 22 Nov 2007 00.04     |  |  |

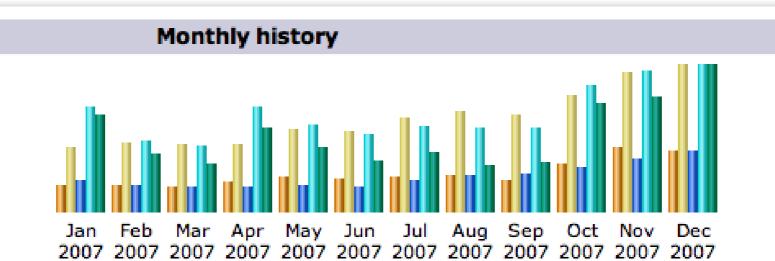

| Month    | Unique<br>visitors | Number of<br>visits | Pages  | Hits   | Bandwidth |
|----------|--------------------|---------------------|--------|--------|-----------|
| Jan 2007 | 1221               | 2946                | 8938   | 30536  | 699.28 MB |
| Feb 2007 | 1179               | 3099                | 7852   | 20475  | 415.75 MB |
| Mar 2007 | 1120               | 3063                | 7099   | 18978  | 350.88 MB |
| Apr 2007 | 1362               | 3067                | 7175   | 30320  | 599.91 MB |
| May 2007 | 1612               | 3746                | 7584   | 25114  | 469.32 MB |
| Jun 2007 | 1474               | 3662                | 7138   | 22292  | 370.11 MB |
| Jul 2007 | 1592               | 4210                | 9165   | 24766  | 430.61 MB |
| Aug 2007 | 1658               | 4567                | 10600  | 24142  | 336.08 MB |
| Sep 2007 | 1458               | 4403                | 11149  | 24414  | 356.60 MB |
| Oct 2007 | 2148               | 5299                | 12877  | 36427  | 783.78 MB |
| Nov 2007 | 2890               | 6317                | 15300  | 40487  | 833.75 MB |
| Dec 2007 | 2748               | 6631                | 17553  | 42281  | 1.03 GB   |
| Total    | 20462              | 51010               | 122430 | 340232 | 6.55 GB   |

### Politeness?

Last Update: Reported period: 20 Jan 2009 - 03:14

OK

speakeasy<sup>.</sup>

#### Back to main page

| Robots/Spiders visitors                           | 5          |           |                    |
|---------------------------------------------------|------------|-----------|--------------------|
| 30 different robots                               | Hits       | Bandwidth | Last visit         |
| Googlebot                                         | 110194+158 | 1.95 GB   | 31 Dec 2008 - 23:4 |
| Inktomi Slurp                                     | 13689+156  | 244.14 MB | 31 Dec 2008 - 23:3 |
| AskJeeves                                         | 6344+3     | 113.74 MB | 30 Dec 2008 - 02:5 |
| MSNBot                                            | 5014+11    | 146.12 MB | 31 Dec 2008 - 22:3 |
| Unknown robot (identified by 'crawl')             | 4302+5     | 47.72 MB  | 31 Dec 2008 - 03:0 |
| Google AdSense                                    | 3005       | 112.90 MB | 31 Dec 2008 - 21:1 |
| Unknown robot (identified by 'robot')             | 2518+138   | 89.74 MB  | 31 Dec 2008 - 15:1 |
| psbot                                             | 1263       | 27.87 MB  | 17 Dec 2008 - 07:5 |
| GigaBot                                           | 261        | 7.14 MB   | 30 Dec 2008 - 18:0 |
| Unknown robot (identified by 'spider')            | 201        | 9.23 MB   | 29 Dec 2008 - 03:3 |
| Turn It In                                        | 178+1      | 3.34 MB   | 24 Nov 2008 - 13:5 |
| BBot                                              | 84         | 1.65 MB   | 24 Nov 2008 - 19:4 |
| The Python Robot                                  | 74+3       | 3.12 MB   | 31 Aug 2008 - 11:5 |
| Unknown robot (identified by hit on 'robots.txt') | 0+54       | 15.04 KB  | 28 Dec 2008 - 19:3 |
| EchO!                                             | 48         | 1.14 MB   | 28 Nov 2008 - 23:0 |
| Magpie                                            | 43         | 21.74 KB  | 17 Nov 2008 - 11:1 |
| MSIECrawler                                       | 42         | 561.59 KB | 01 Dec 2008 - 23:4 |
| arks                                              | 39         | 438.47 KB | 21 Dec 2008 - 04:3 |
| SurveyBot                                         | 21         | 14.07 KB  | 29 Dec 2008 - 23:1 |
| Internet Shinchakubin                             | 17         | 267.64 KB | 26 Aug 2008 - 06:5 |
| Scooter                                           | 8          | 16 Bytes  | 24 Apr 2008 - 00:1 |
| BaiDuSpider                                       | 7          | 204.01 KB | 25 Apr 2008 - 19:4 |
| Fish search                                       | 6          | 34.53 KB  | 08 Apr 2008 - 15:4 |
| WICENULLA                                         |            |           | 10 May 2000 22.5   |

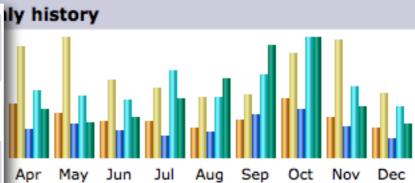

| Number of<br>visits | Pages  | Hits   | Bandwidth |
|---------------------|--------|--------|-----------|
| 7047                | 17437  | 40911  | 1.03 GB   |
| 8477                | 18878  | 47929  | 1.08 GB   |
| 9001                | 22892  | 57030  | 1.32 GB   |
| 11510               | 26871  | 61373  | 1.29 GB   |
| 12405               | 31227  | 57028  | 947.39 MB |
| 8088                | 25365  | 53173  | 1.08 GB   |
| 7275                | 20348  | 79872  | 1.56 GB   |
| 6212                | 24236  | 55827  | 2.11 GB   |
| 6593                | 40161  | 76103  | 3.00 GB   |
| 10887               | 45152  | 110285 | 3.19 GB   |
| 12143               | 29037  | 65081  | 1.36 GB   |
| 6724                | 17716  | 47438  | 924.81 MB |
| 106362              | 319320 | 752050 | 18.84 GB  |

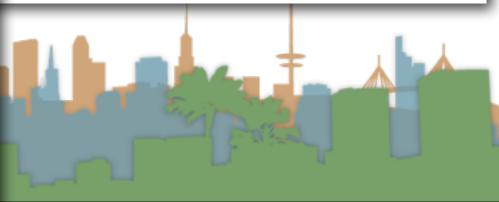

### Robots.txt - Exclusion

- Protocol for giving spiders ("robots") limited access to a website
  - Source: <u>http://www.robotstxt.org/wc/norobots.html</u>
- Website announces what is okay and not okay to crawl:
  - Located at <a href="http://www.myurl.com/robots.txt">http://www.myurl.com/robots.txt</a>
  - This file holds the restrictions

### Robots.txt Example

#### http://www.ics.uci.edu/robots.txt

```
User-agent: MOMspider
                                 # The Multi-Owner Maintenance Spider
Disallow: /cgi-bin/
                                       Script files
                                 #
                                 #
Disallow: /Admin/MOM/
                                       Local MOMspider output
Disallow: /~fielding/MOM/
                                 ###
                                       Local MOMspider output
Disallow: /TR/
                                       Dienst Technical Report Server
Disallow: /Server/
                                       Dienst Technical Report Server
                                 #
Disallow: /Document/
                                       Dienst Technical Report Server
Disallow: /MetaServer/
                                       Dienst Technical Report Server
Disallow: /~eppstein/pubs/cites/
                                                 Eppstein Database
                                           #
Disallow: /~fiorello/pvt/
                                       Private pages
                                 # All other spiders should avoid
User-agent: *
Disallow: /cgi-bin/
                                       Script files
                                 #
Disallow: /Test/
                                       The test area for web experimentation
                                 #
Disallow: /Admin/
                                 #
                                       Huge server statistic logs
                                 ;###
Disallow: /TR/
                                       Dienst Technical Report Server
                                       Dienst Technical Report Server
Disallow: /Server/
Disallow: /Document/
                                       Dienst Technical Report Server
                                 #
Disallow: /MetaServer/
                                       Dienst Technical Report Server
                                 #
Disallow: /~fielding/MOM/
                                       Local MOMspider output
Disallow: /~kanderso/hidden
                                       Ken Anderson's stuff
Disallow: /~eppstein/pubs/cites/
                                                 Eppstein Database
                                           #
Disallow: /~fiorello/pvt/
                                       Private pages
Disallow: /~dean/
Disallow: /~wwwoffic/
Disallow: /~ucounsel/
Disallow: /~sao/
Disallow: /~support/
Disallow: /~icsdb/
Disallow: /bin/
```

### Sitemaps - Inclusion

https://www.google.com/webmasters/tools/docs/en/protocol.html#sitemapXMLExample

```
<?xml version="1.0" encoding="UTF-8"?>
<urlset xmlns="http://www.sitemaps.org/schemas/sitemap/0.9">
   \langle url \rangle
      <loc>http://www.example.com/</loc>
      <lastmod>2005-01-01</lastmod>
      <changefreg>monthly</changefreg>
      <priority>0.8</priority>
   </url>
   \langle url \rangle
      <loc>http://www.example.com/catalog?item=12&amp;desc=vacation hawaii</loc>
      <<u>changefreq</u>>weekly</changefreq>
   </url>
   <url>
      <loc>http://www.example.com/catalog?item=73&amp;desc=vacation new zealand</loc>
      <<u>lastmod</u>>2004-12-23</lastmod>
      <changefreg>weekly</changefreg>
   </url>
   \langle url \rangle
      <<u>loc</u>>http://www.example.com/catalog?item=74&amp;desc=vacation newfoundland</loc>
      <lastmod>2004-12-23T18:00:15+00:00</lastmod>
      <priority>0.3</priority>
   </url>
   <url>
      <loc>http://www.example.com/catalog?item=83&amp;desc=vacation usa</loc>
      <lastmod>2004-11-23</lastmod>
   </url>
</urlset>
```

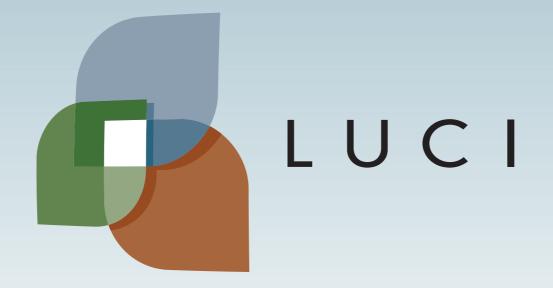